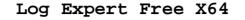

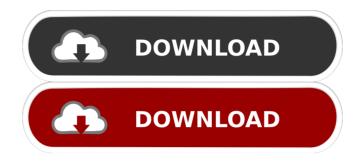

## Log Expert Crack With Key Free Download

Log Expert is a small application whose purpose is to help you analyze log files. This Windows tool is built as a replacement for the tail program on Unix systems and allows you to visualize the tail end of a text file. How to Buy and Download: It is recommended to use SKIDROW Cracked Software for your safety. 1- Extract the Zip File using WinRAR or WinZip or using Default Windows RAR / WinZip Extraction Program. 2-Install the Software. 3- Check for Log Expert version: Log Expert Version and Date must match. 4- Check for Log Expert md5 hash: Open the folder which you have just downloaded the file and compare the md5 hash value with the one written in the md5 check box. 5-If the two values don't match, then you need to download the file again or contact the developer for the proper version. 6- The License Agreement must be read and agreed. If you don't agree, then don't install the program. 7- After Installation you can find the program in the following directory: C:\Program Files\ 8- Use Log Expert by running the program or by double-clicking it. 9- If you encounter any problem while using the software, do not forget to provide us feedback through comments. Changelog: Version 1.0.7 - 20-08-2012 - Added: Fixed some bugs and improvements. Version 1.0.6 -18-08-2012 - Added: Fixed some bugs. Version 1.0.5 - 17-08-2012 - Added: Now you can import data from CSV files. - Added: Fixed some bugs. - Added: Incompatibility with Visual Studio 2010 Service Pack 1 will be fixed. Version 1.0.4 - 17-08-2012 - Added: Added the option to remove the tool bar of Windows Explorer. - Added: Fixed some bugs. Version 1.0.3 - 17-08-2012 - Added: The program has been improved. - Added: There are no more ads. - Added: There are no more watermarks. Version 1.0.2 - 09-08-2012 - Added: Added new features. Version 1.0.1 - 05-08-2012 - Added: There are no

## Log Expert Crack+ Latest

(0.1.6.13) keymacro is a lightweight (1.0 K) utility designed to provide the features required by most keyboard macro programs, while remaining free and lightweight.Features Powerful scripting language keymacro can be used for complex scripting tasks, such as building your own GUI-based macro application, editing files, automating and

monitoring the system. You can use the standard scripting language as well as the extended scripting language (ex. Replace text in files, fill files with text,...). Scriptable keymapping Most of the keymapping features have scripting interfaces. In addition, the GUI provides several methods to automate and control the keymapping (keyboard, mouse or joystick). Selectable file mode In the default file mode, keymacro displays the name of the file. You can change this behavior so that it displays the file's contents or even opens the file in the application associated with the file. Debugging mode You can open the log file in the debugger when the problem occurs. This way you can explore your keymapping and script exactly when you want to find the problem. File selection mode keymacro offers several ways to select a file. You can open the file in the default editor or choose an alternative application. Automatic typing keymacro can automatically type a string in several files. For example, you can configure it to type a text in a certain file every N minutes. Multiple windows keymacro is fully integrated into your Windows desktop. It can open a second window for each file. Each file is automatically opened in the correct application. Ability to save files You can save your script or keymap to a file. The.kmap extension is added automatically. The script can be reloaded from that file on startup. Automatic load of scripts The shell can automatically load the files you have saved as keymaps. You can select the application in which to start the script. Powerful and full-featured scripting language keymacro is equipped with a powerful scripting language, which allows you to build your own scripts or modify existing ones. You can save the files as text files. Paste and object orientation support You can copy and paste text, or even file objects, into your script. You can also store the objects in variables. You can save the files in text or object mode. You can also manually convert a text mode file into 1d6a3396d6

## Log Expert [Updated-2022]

Log Expert is a small application whose purpose is to help you analyze log files. This Windows tool is built as a replacement for the tail program on Unix systems and allows you to visualize the tail end of a text file. Carry it with you everywhere The portable running mode gives you the flexibility to copy the utility on any USB flash drives or other portable devices and run it on the target system without administrative privileges. It does not write data in your Windows registry, so you may get rid of it by simply deleting the items that you have downloaded from the Internet. Running the utility implies only the opening of the executable file, as there's no installation included in the setup. User interface and importing options Log Expert delivers a multitabbed layout that helps you keep track of multiple projects at the same time and easily switch between them. Data can be imported in the working environment using the built-in browse button or drag-and-drop support. In addition, you may open a new tab with clipboard information. Bookmarks and other handy features Log Expert offers you the option to create bookmarks, export them to CSV file format, and jump to the next or previous bookmark. You can go to a specific line number, perform searches throughout the text, apply text filters, alter the encoding (e.g. Unicode, ASCII), and make use of highlighting options. Columns can be split using different criteria, such as split every line into three fields (date, time and the rest of the log message) or split CSV files into columns. Plus, you can read and format XML log files written with Apache log4j. Each session can be saved to a file on the disk so you can import data for future adjustments. Configuration settings Log Expert lets you change the font of the text, follow tail, ask for confirmation before closing tabs, show tail state on tabs using a custom color, select the preferred encoding, configure a set of external tools, install plugins, and define the default action when opening multiple files, namely load every file into a separate tab, treat all files as a single document, or ask what to do. An overall efficient Windows tail tool In conclusion, Log Expert proves to be a handy tail tool that comes with a decent feature pack for helping you perform searches, create bookmarks, and highlight data. The main interface A clean user interface that ensures the quick operation Log Expert requires only a single file to be installed on the target machine for providing

#### What's New in the Log Expert?

Log Expert is a small application whose purpose is to help you analyze log files. This Windows tool is built as a replacement for the tail program on Unix systems and allows you to visualize the tail end of a text file. Carry it with you everywhere The portable running mode gives you the flexibility to copy the utility on any USB flash drives or other portable devices and run it on the target system without administrative privileges. It does not write data in your Windows registry, so you may get rid of it by simply deleting the items that you have downloaded from the Internet. Running the utility implies only the opening of the executable file, as there's no installation included in the setup. User interface and importing options Log Expert delivers a multitabbed layout that helps you keep track of multiple projects at the same time and easily switch between them. Data can be imported in the working environment using the built-in browse button or drag-and-drop support. In addition, you may open a new tab with clipboard information. Bookmarks and other handy features Log Expert offers you the option to create bookmarks, export them to CSV file format, and jump to the next or previous bookmark. You can go to a specific line number, perform searches throughout

the text, apply text filters, alter the encoding (e.g. Unicode, ASCII), and make use of highlighting options. Columns can be split using different criteria, such as split every line into three fields (date, time and the rest of the log message) or split CSV files into columns. Plus, you can read and format XML log files written with Apache log4j. Each session can be saved to a file on the disk so you can import data for future adjustments. Configuration settings Log Expert lets you change the font of the text, follow tail, ask for confirmation before closing tabs, show tail state on tabs using a custom color, select the preferred encoding, configure a set of external tools, install plugins, and define the default action when opening multiple files, namely load every file into a separate tab, treat all files as a single document, or ask what to do. An overall efficient Windows tail tool In conclusion, Log Expert proves to be a handy tail tool that comes with a decent feature pack for helping you perform searches, create bookmarks, and highlight data. Kaspersky "Security Threat Report" for March 2013 The Kaspersky "Security Threat Report" for March 2013 offers a wealth of new information and analysis, including: [22:23] Tom's Security Blog: Telemetry HTTP Header Vulnerability Tom's Security Blog: Telemetry HTTP Header Vulnerability [22:23] Microsoft Releases Version 1.

# **System Requirements:**

Minimum specs: OS: 64 bit Windows 7 CPU: 3.0 GHz Dual Core i5-2400 Memory: 6 GB RAM GPU: NVIDIA GeForce GTX 760 DirectX: Version 11 Input: Keyboard and Mouse Important: The game needs an unlocked NVidia Geforce GTX 760. If you run a card with the ability to run games as high as Geforce GTX 980, you are good to go. Play with frame rate options below 30 frames per second to see what game look

https://treeclimbing.hk/2022/06/07/home-revision-management-system-crack-pc-windows/

http://uniqueadvantage.info/regular-expression-editor-crack-activation-key-free-download-for-windows-2022/

https://www.almawomenboutique.com/finance-man-crack-activation-code-mac-win/

http://www.rutaecologica.com/wp-content/uploads/2022/06/Free\_Photo\_Viewer.pdf

https://www.myshareshow.com/upload/files/2022/06/gkYy6JDHGAh5q2w7IftJ\_07\_eb45938c4c7d5acc9c57cfcc708de80f\_file.pdf https://altawilford364ypem.wixsite.com/selfbermorap/post/ntptime-crack-win-mac-april-2022

https://kireeste.com/imgburn-with-key-free-for-pc/

http://yarekhorasani.ir/?p=188954

https://cine-africain.com/olislav/cadnano-with-key-free-download-for-pc/

https://rulan.eu/wp-content/uploads/2022/06/lyvydaw.pdf

https://www.bunzel.de/wp-content/uploads/2022/06/Find\_Partial\_Filename\_Duplicates\_Software.pdf

https://myvideotoolbox.com/wp-content/uploads/2022/06/helfair.pdf

https://marcsaugames.com/2022/06/07/smartreply-2010-for-microsoft-outlook-2010-for-pc-2022/

http://zyynor.com/upload/files/2022/06/mF3ShqTaYDtkt84Q9MPU\_07\_eb45938c4c7d5acc9c57cfcc708de80f\_file.pdf

http://simantabani.com/andrew-vector-plugins-volume-12-shapefx1-for-illustrator-pc-crack-free-registration-code-mac-win/

http://noverfood.com/quick-heal-kill-w32-klez-h-utility-crack-with-registration-code-for-pc/

http://iapitb.org/?p=1665

https://xn--b1aaamafp7bzaceeic3d.xn--p1ai/блог/html\_topdf-crack-license-code-keygen-free-download/

https://www.palpodia.com/upload/files/2022/06/3WyTc8EwDUMvZQ2n9RxD\_07\_9b530c4e2ddcd0426e2a13df2c7fe4e7\_file.pdf https://htownkitchenandbath.com/wp-content/uploads/2022/06/wyletali.pdf